# EPIB 613 Thursday October 18, 2012 Stata Session 3

# Variables

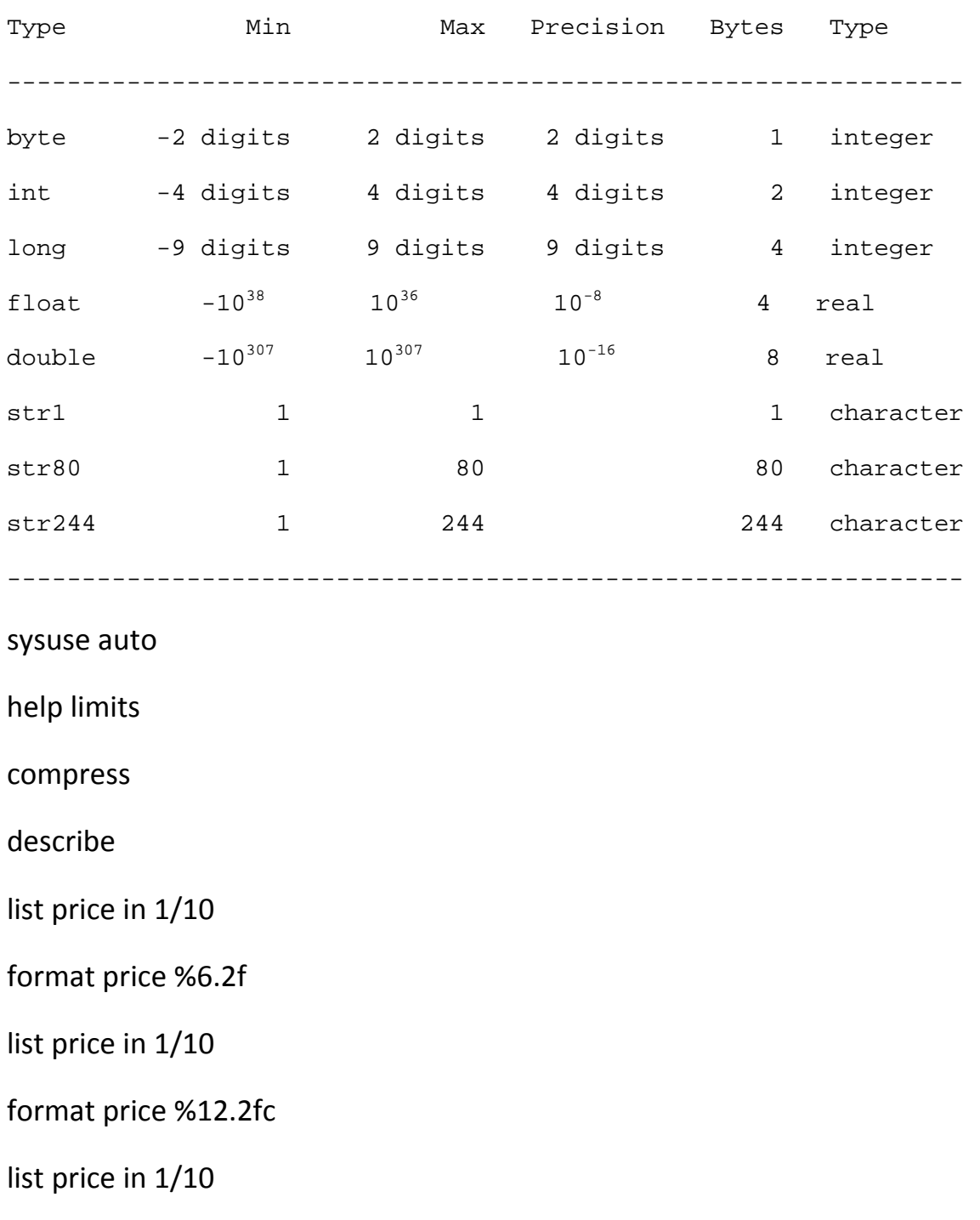

misstable patterns, freq

sum price if foreign == 1

sum price if foreign

sum price if foreign == 0

sum price if !foreign

clear

set obs 10

generate n = \_n

generate  $x = 1/n$ 

generate true =  $(x=-(1/n))$ 

list, clean

generate same =  $abs(n - (1/x)) < 1e-6$ 

list, clean

clear

set obs 1

gen d1 = 12345

gen  $d2 = d1$ 

gen  $d3 = d1$ 

gen  $d4 = d1$ 

format d2 %td

format d3 %tdDD.NN.CCYY

format d4 %tdNN/DD/CCYY

list

```
gen bdate = mdy(10,19,1993)
```
format bdate %td

list bdate

gen bday = day(bdate)

```
gen bmonth = month(bdate)
```

```
gen byear = year(bdate)
```
list b\*

clear

sysuse auto

des make

list mpg if make == "Buick LeSabre"

list make in 1/10

format make %18s

list make in 1/10

list if for

gen str10 nation = "Japanese" if  $_n = 67$ 

list if for

## turning strings into numbers when the strings are number characters:

destring xstr, gen(xnum)

destring xstr, gen(xnum) ignore(",")

gen xstr = real(xnum)

### turning strings into numbers when the strings are not number characters:

encode sex, gen(gender)

encode make, gen(car)

tab car

tab car, nolab

turning numbers into strings:

gen idstr = string(idnum, "010.0f")

tostring idnum, gen(idnum) format(010.0f)

help string functions

clear

set obs 1

gen svar $3 =$ "abc"

gen svar2 = "de"

gen svar5 = svar3 + svar2

```
gen a3 = substr(svar5,2,3)
```

```
substr(s,n1,n2) 
 Description: returns the substring of s, starting at column n1, 
for a length of n2. If n1 < 0, n1 is interpreted as distance from 
the end of the string; if n2 = . (missing), the remaining portion 
of the string is returned. 
                     substr("abcdef",2,3) = "bcd" 
                     substr("abcdef",-3,2) = "de" 
                     substr("abcdef",2,.) = "bcdef" 
                     substr("abcdef",-3,.) = "def" 
                     substr("abcdef",2,0) = "" 
                     substr("abcdef",15,2) = ""
```
sysuse auto

list make in 6/30

gen abbrev\_car = substr(make, 1, 5)

list abbrev car in 6/30

gen new = .

replace new = mpg if for  $== 1$ 

replace new =  $mpg/2$  if for == 0

count

return list

list